## Gmail - Celular | Treinamento de memorização | R\$19,90 Upgrade impresso OUT 2022

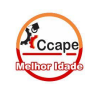

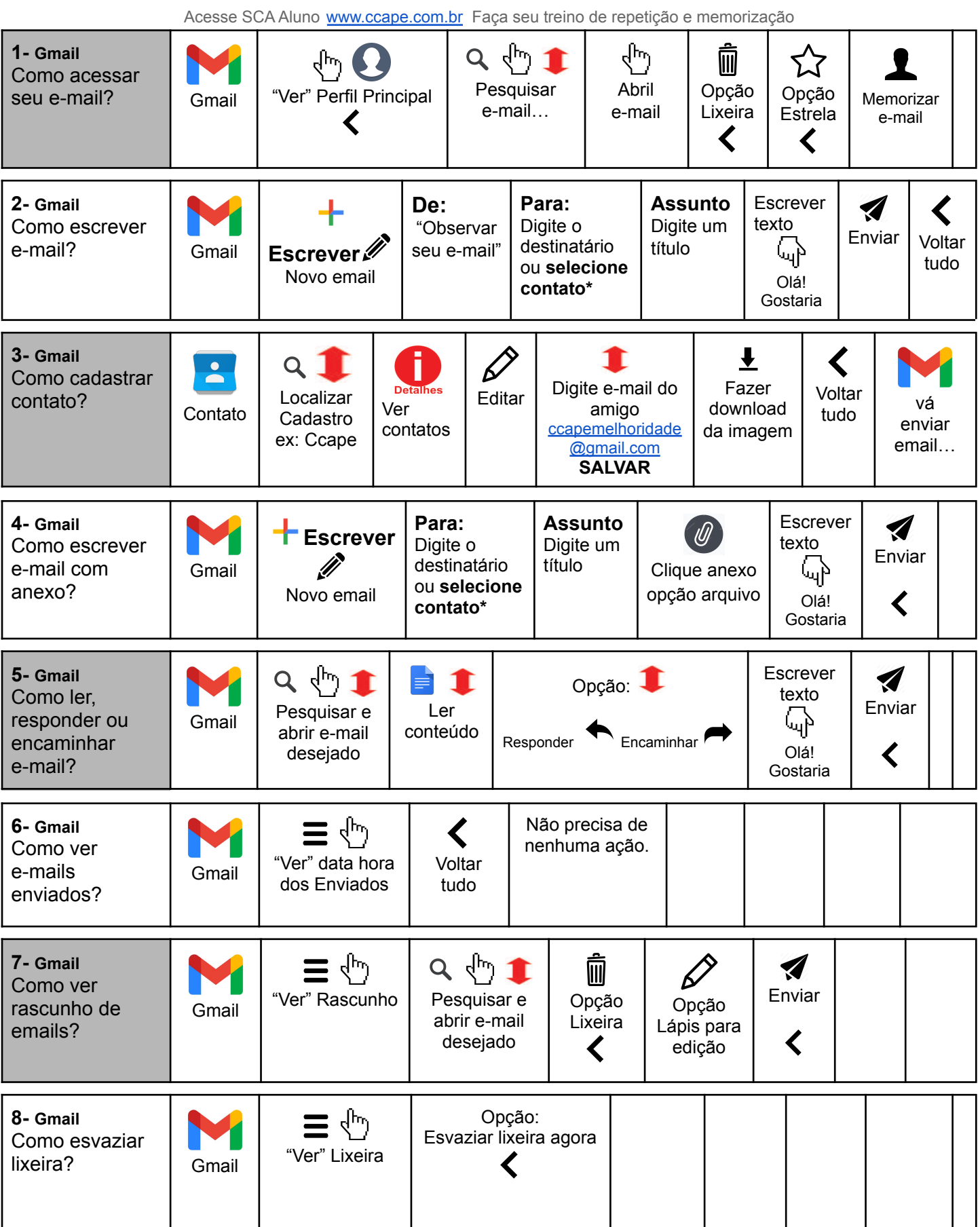

Frase do dia: "Quem é bom em dar desculpas não é bom em mais nada."